## SAP ABAP table SHP\_TRATY\_RANGE {Range for Means-of-Transport Type}

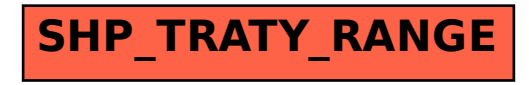